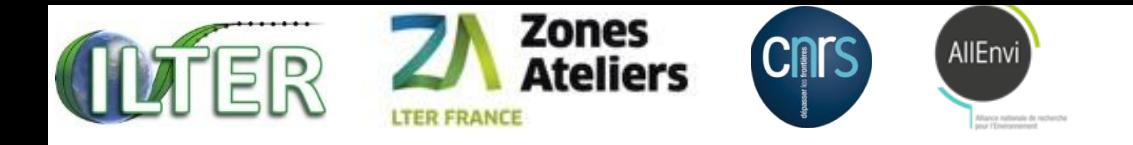

## QR code project Traçabilité des échantillons et des données associées Démonstration fil conducteur ZA ALPES

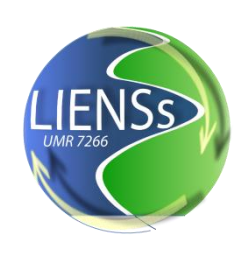

Christine Plumejeaud-Perreau, UMR 7266 LIENSS Mercredi 27 septembre 2017

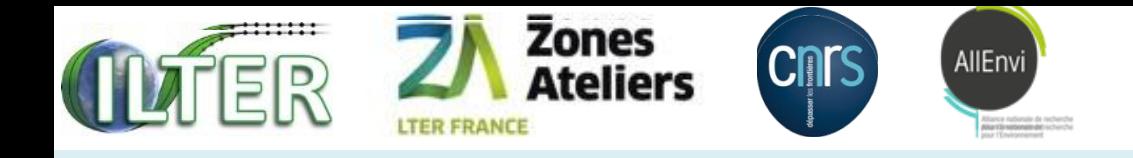

# COLLEC-SCIENCE

# <https://www.collec-science.org/>

- Un site Web pour présenter son utilisation <https://www.collec-science.org/video-tutorial/>
- Un manuel accessible à tous <https://www-iuem.univ-brest.fr/pops/attachments/1378>
- COLLEC-SCIENCE en test à la Rochelle <https://siza.univ-lr.fr/collec/index.php> admin / password
- 2 listes de diffusion pour utilisateurs ou développeur <https://groupes.renater.fr/sympa/info/collec-dev> <https://groupes.renater.fr/sympa/info/collec-users>

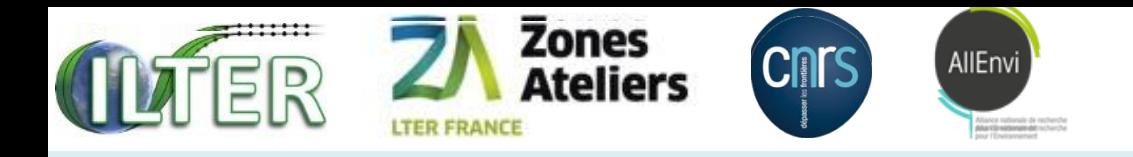

# **CONNEXION**

- Cpignol/zalpes\_2017
- Admin/password

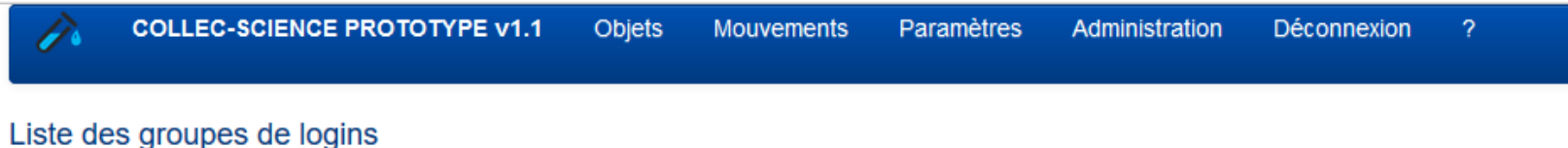

Nouveau groupe racine...

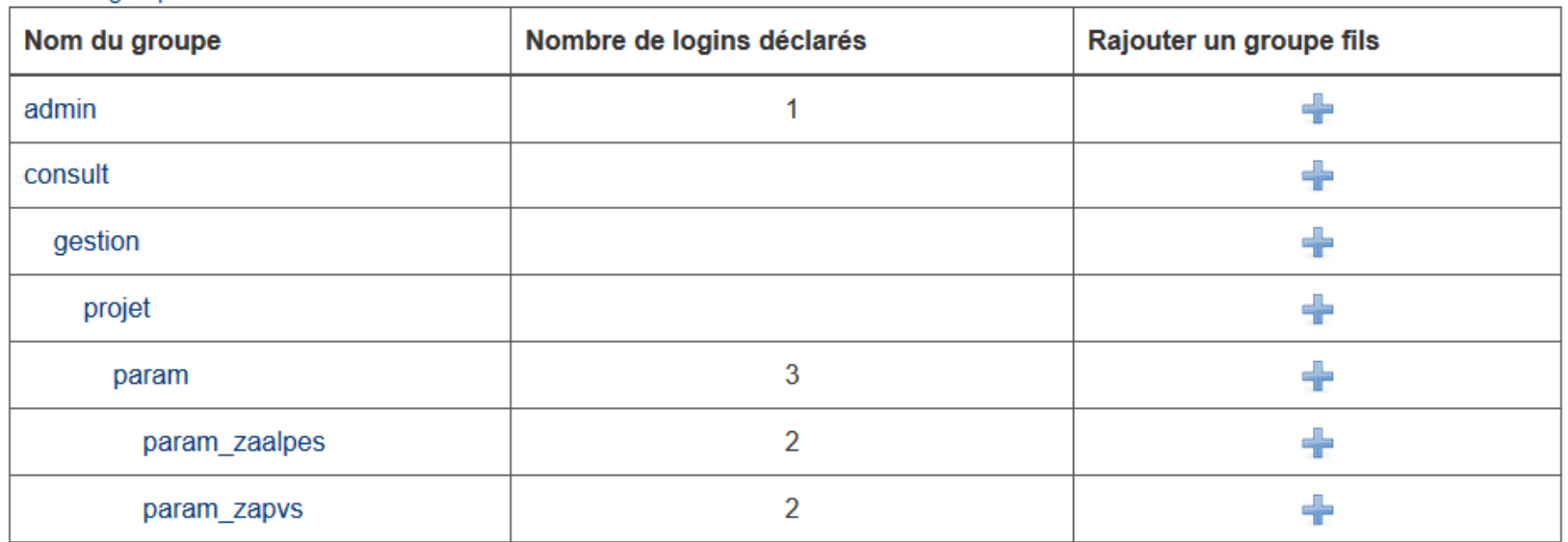

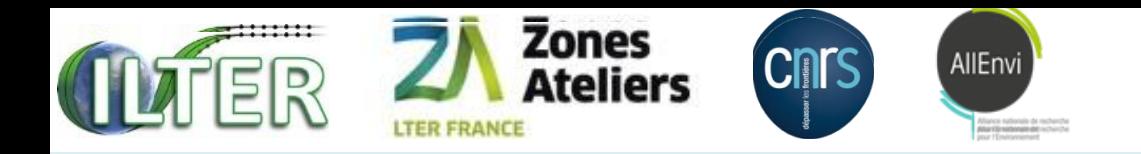

# **CONTENEURS IMMOBILIERS**

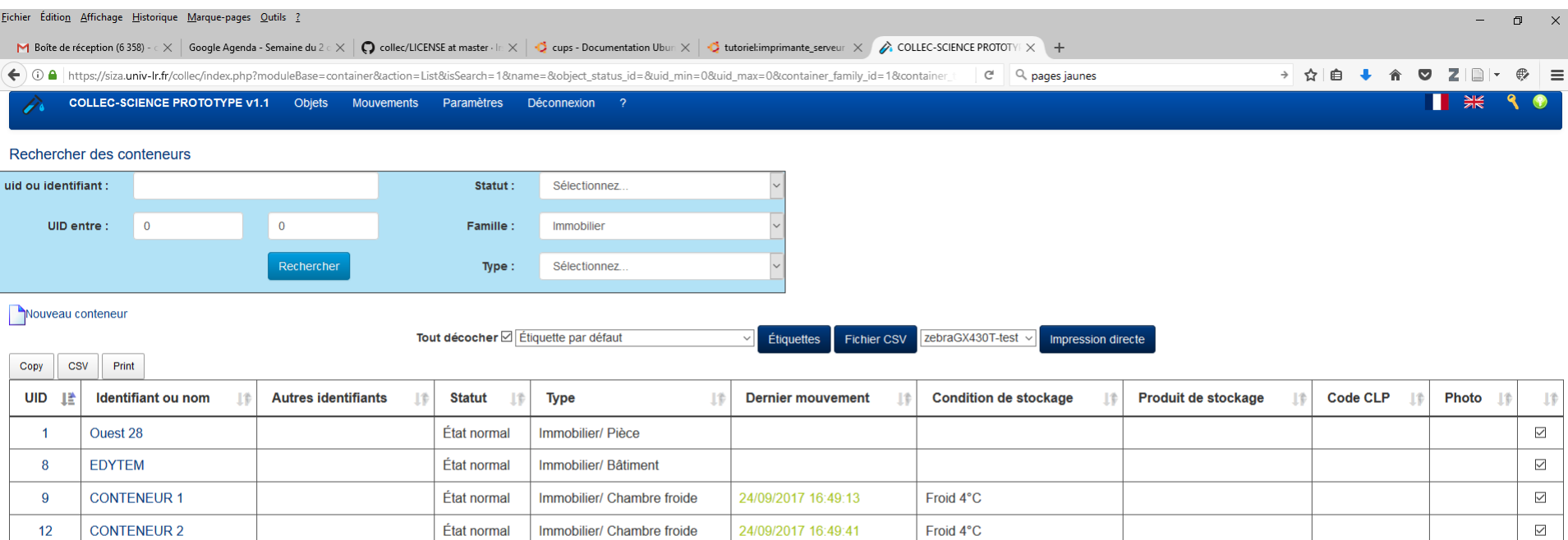

Affichage de l'élément 1 à 4 sur 4 éléments

Copyright (c) 2016-2017 - Tous droits réservés. Auteur : Éric Quinton, pour IRSTEA - Logiciel diffusé sous licence AGPL Pour tout problème : https://github.com/Irstea/collec/issues/new

Mode développement - base de données : pgsql:host=localhost;dbname=collec11 - schema : col, public, gacl

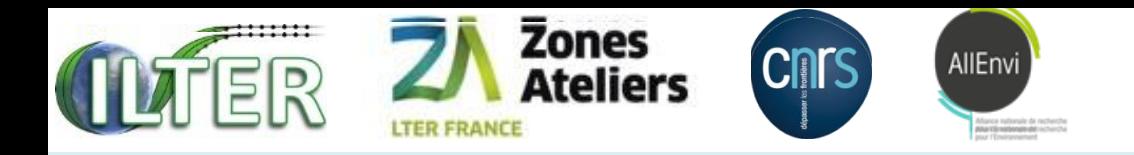

# Detail du CONTENEUR 1

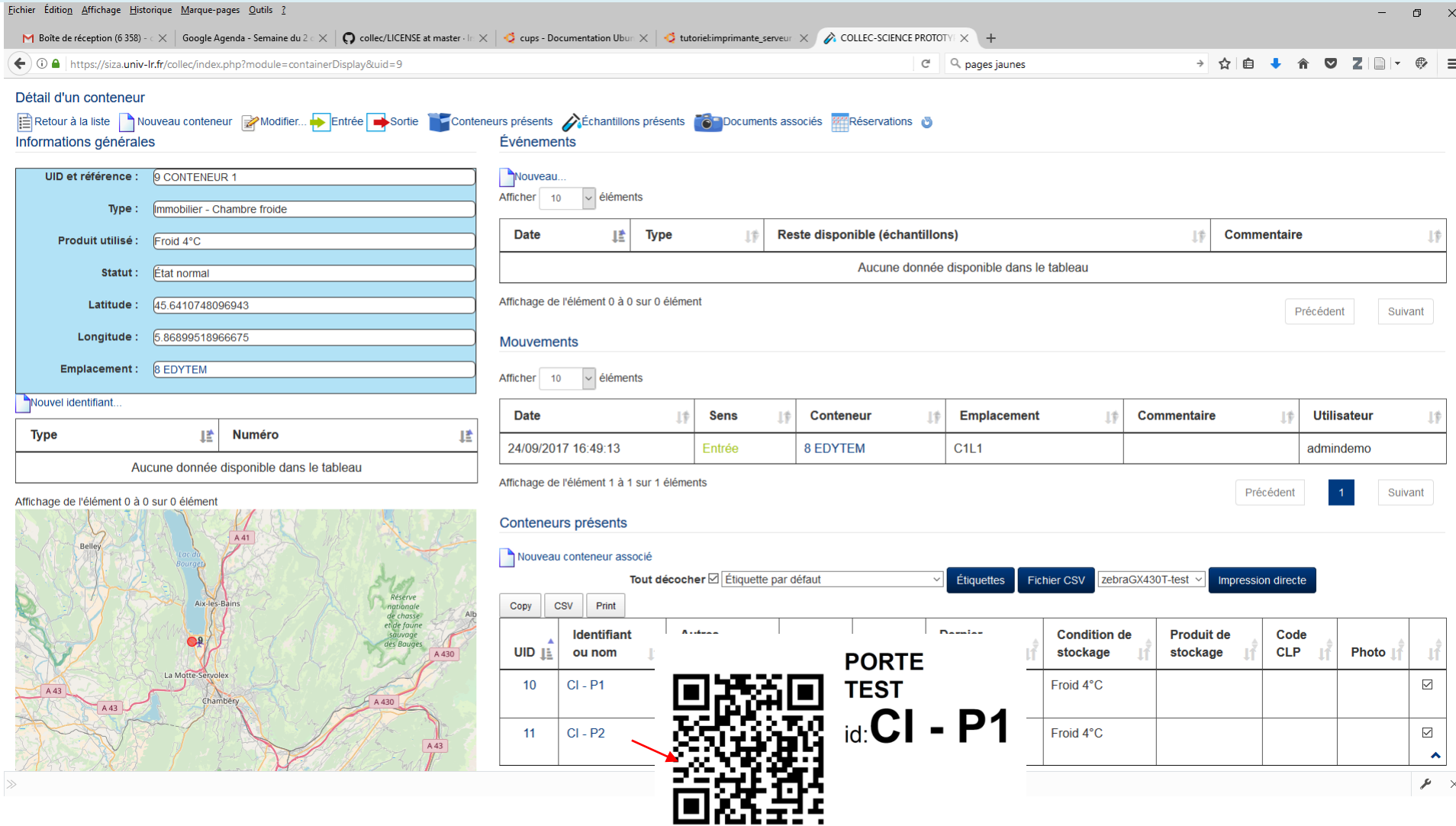

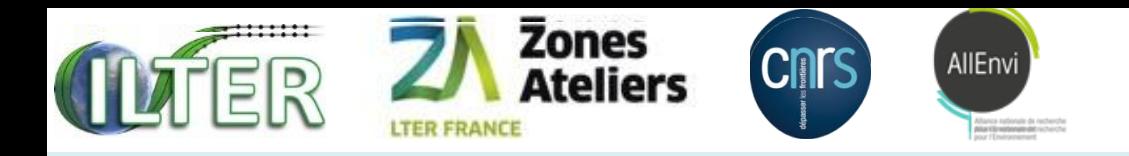

# Détail du C1 P2 (grille)

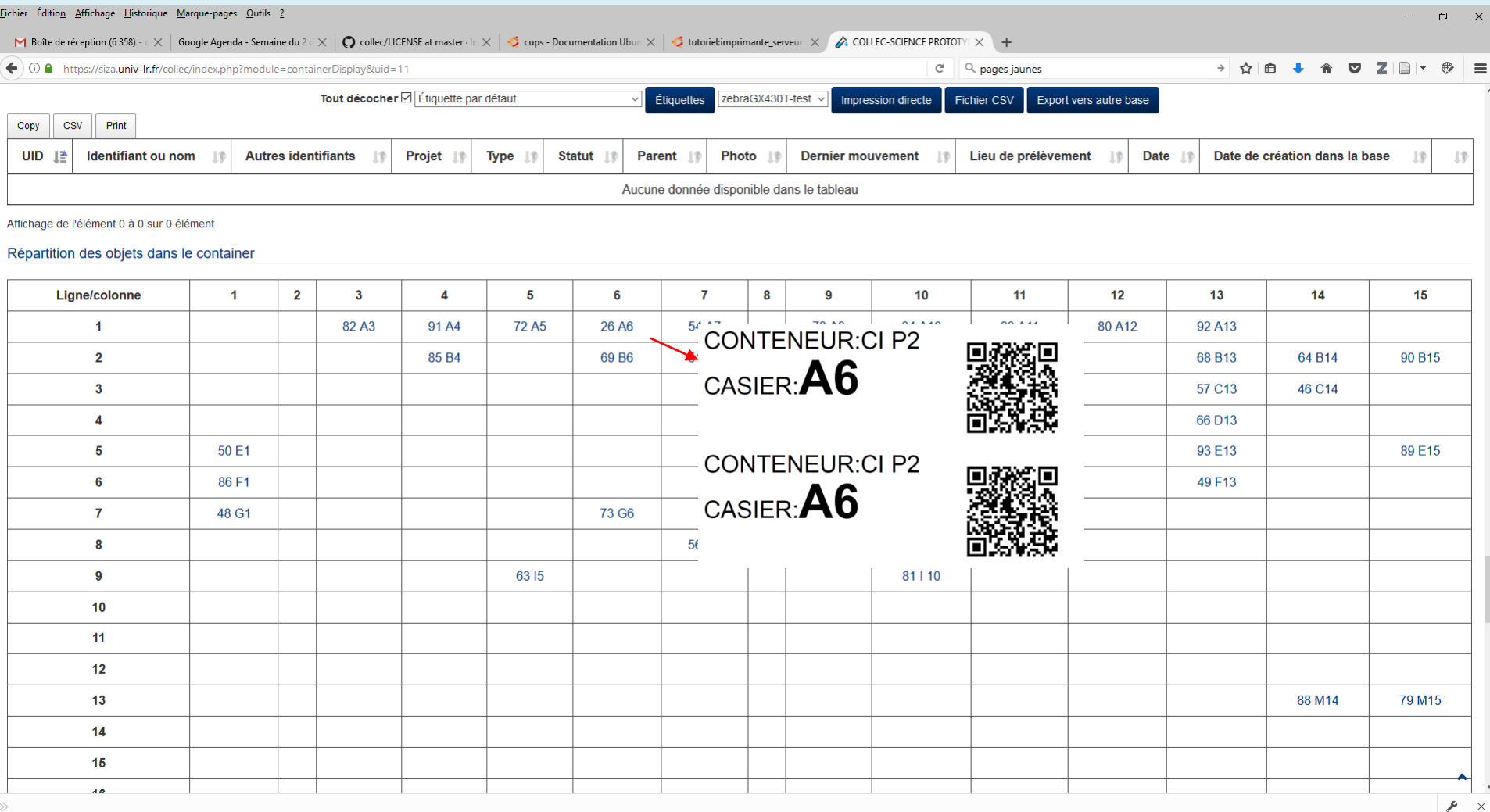

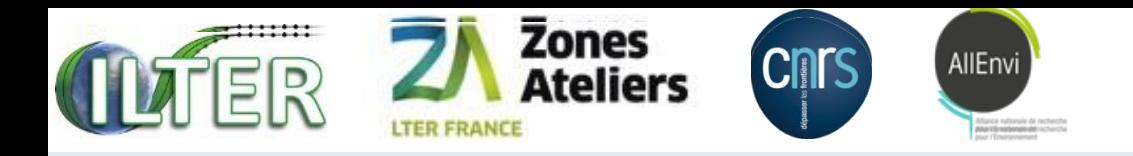

 $\alpha$  and  $\alpha$  and  $\alpha$  and  $\alpha$  is the set of  $\alpha$ 

# **ECHANTILLONS PRESENTS DANS A6**

Conteneur

上步

Iŷ **Sens** 

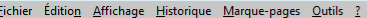

M Boite de réception (6358) - c X Google Agenda - Semaine du 2 c X | O collec/LICENSE at master - li: X | C cups - Documentation Ubur X | C tups - tutoriel:imprimante\_serveur X | A COLLEC-SCIENCE PROTOTYI X |

#### $\left( \leftarrow \right)$  (i)  $\bigcirc$   $\bigcirc$  | https://siza.univ-lr.fr/collec/index.php?module=containerDisplay&uid=21

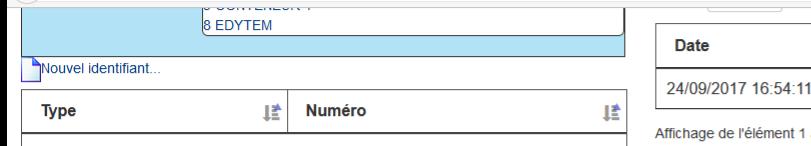

Aucune donnée disponible dans le tableau

### Affichage de l'élément 0 à 0 sur 0 élément

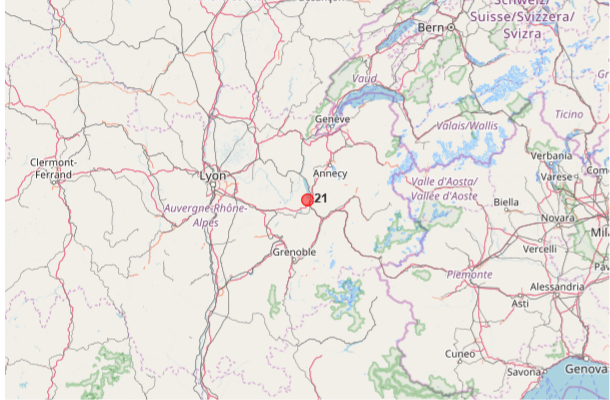

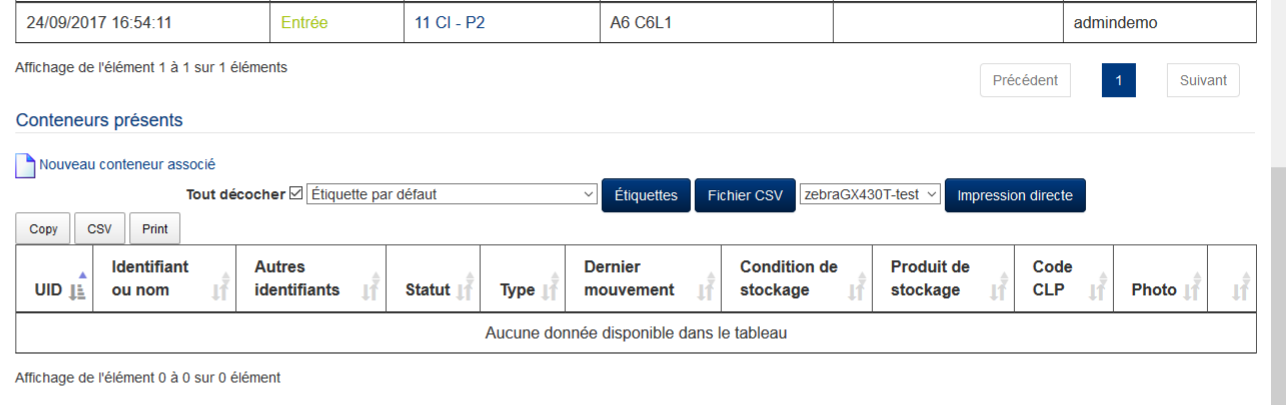

 $C^{\perp}$  Q pages jaunes

Emplacement

lŵ

Échantillons présents

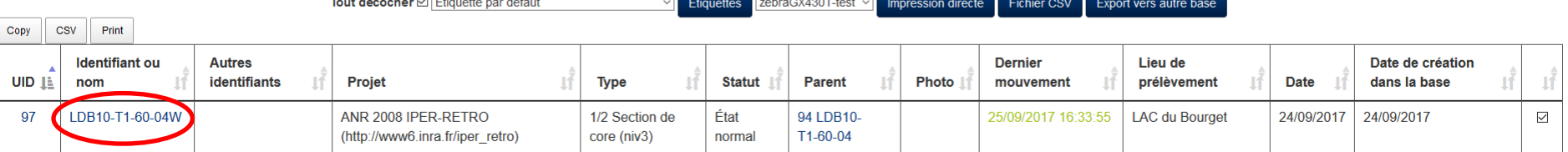

Affichage de l'élément 1 à 1 sur 1 éléments

 $\Box$  $\mathsf{X}$ 

7

**Utilisateur** 

1ŧ

 $\rightarrow$   $\leftrightarrow$ </sub>

Commentaire

 $1\%$ 

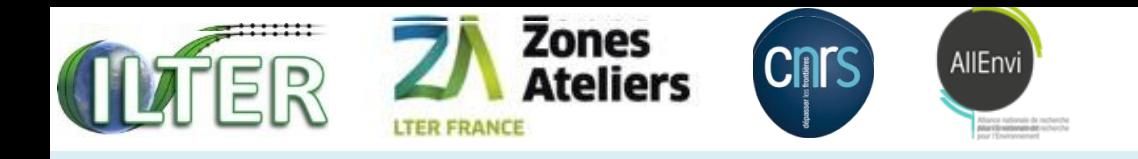

# RATTACHEMENT DES ECHANTILLONS

### • Modèle ZA ALPES

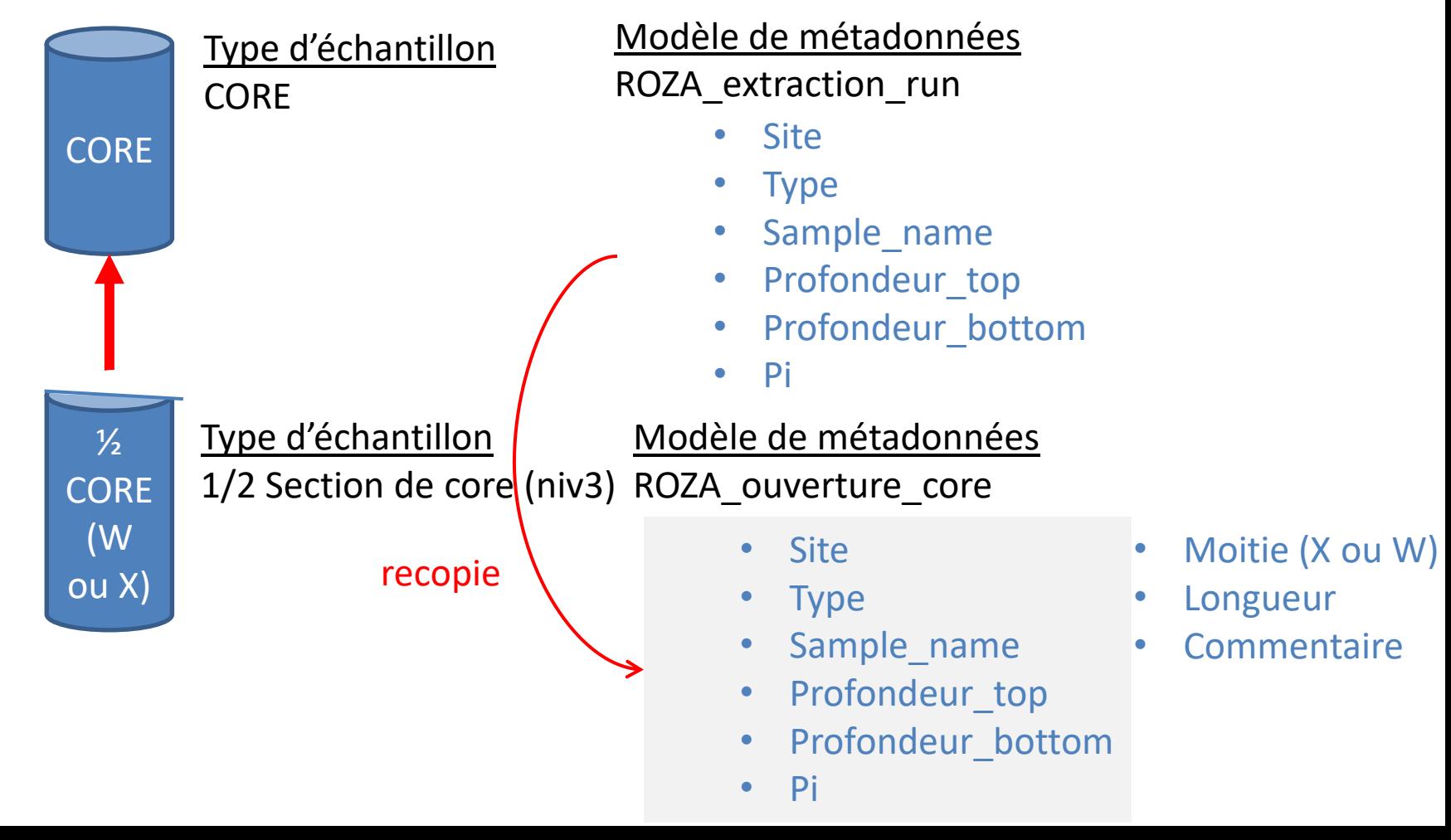

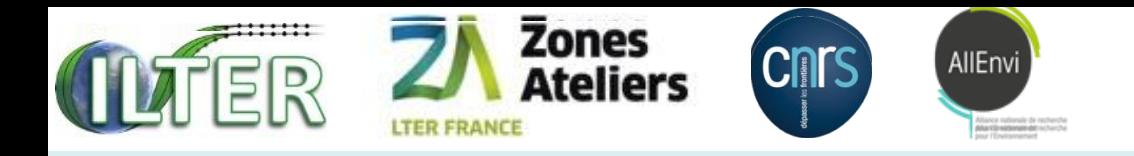

# DEFINITION DES METADONNEES

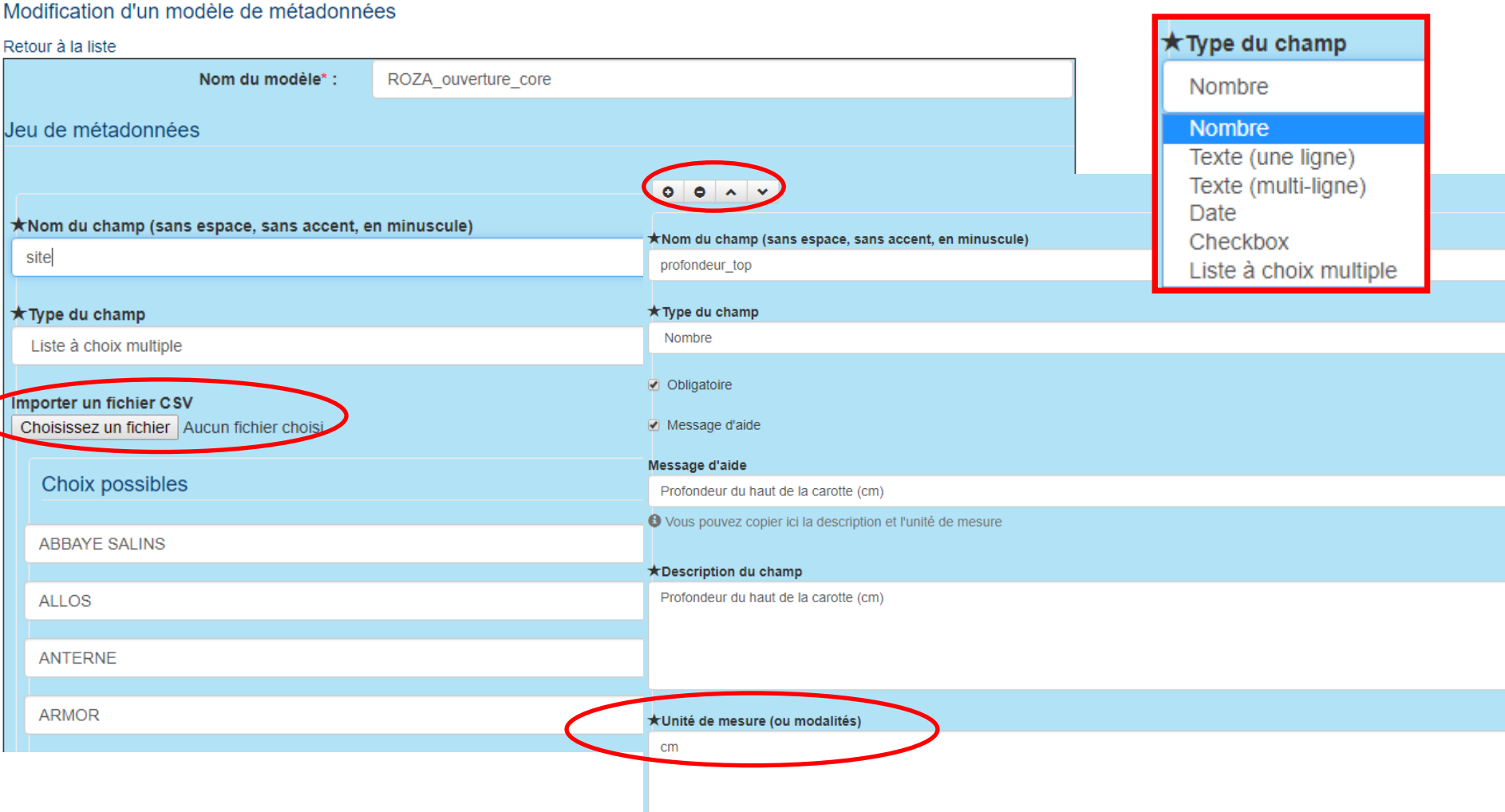

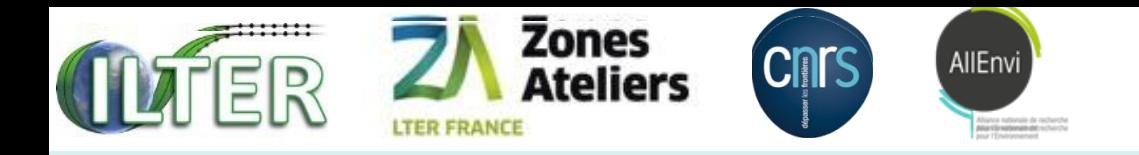

# RENSEIGNER LES METADONNEES

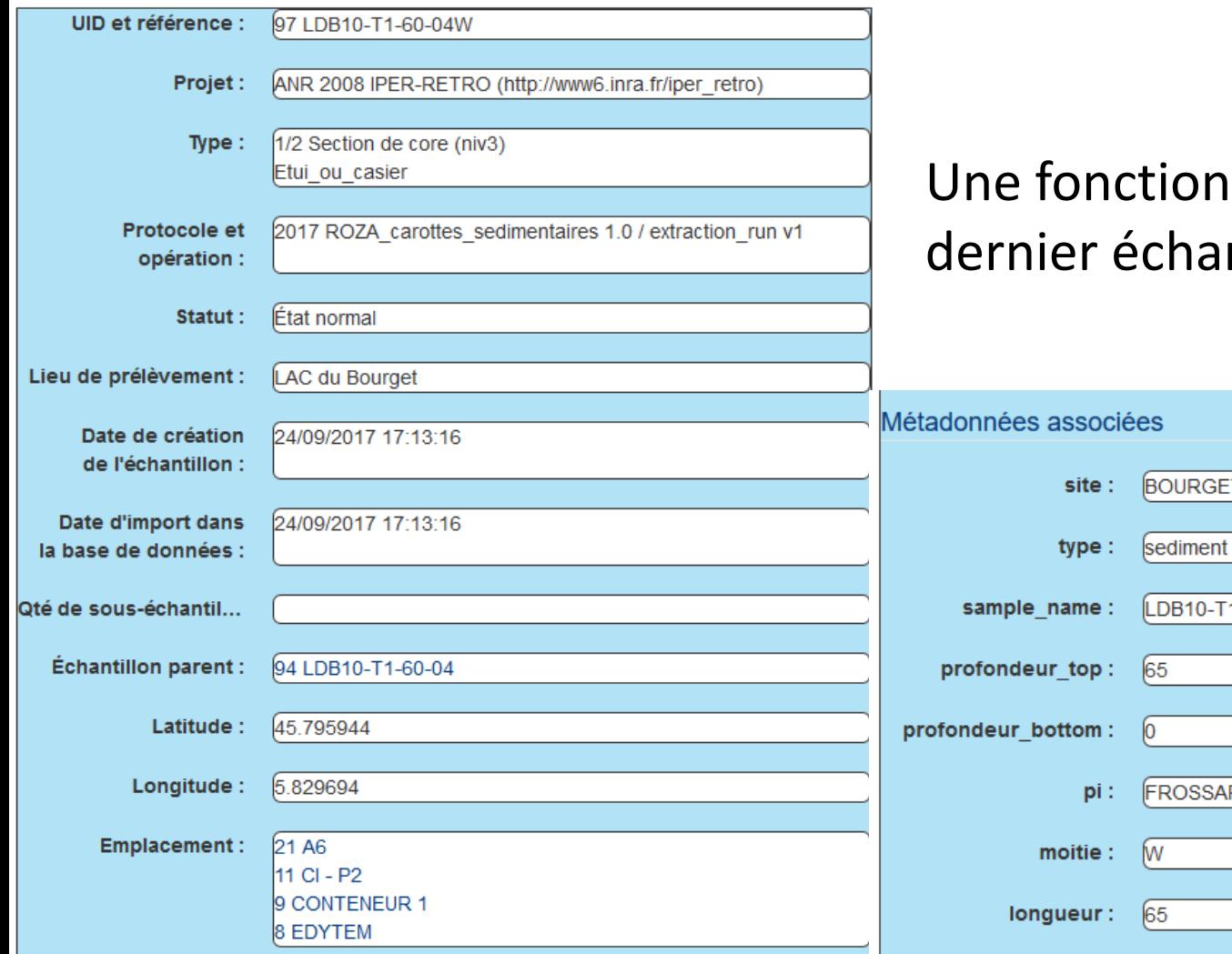

### garde en mémoire le ntillon rempli!

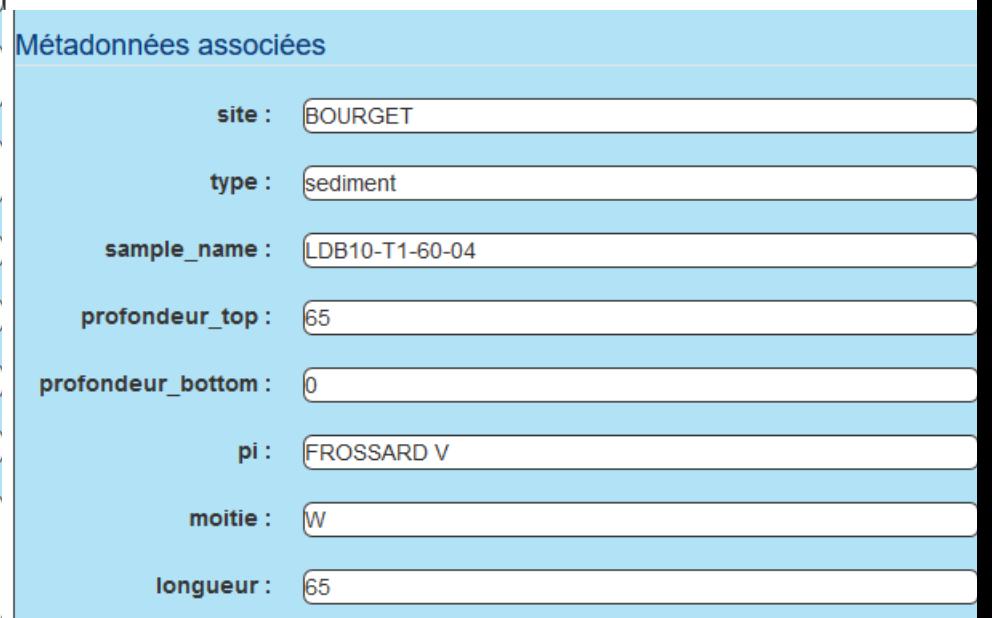

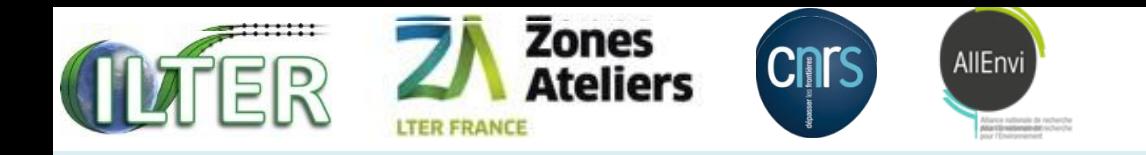

## ADAPTATION DU GABARIT d'ETIQUETTE

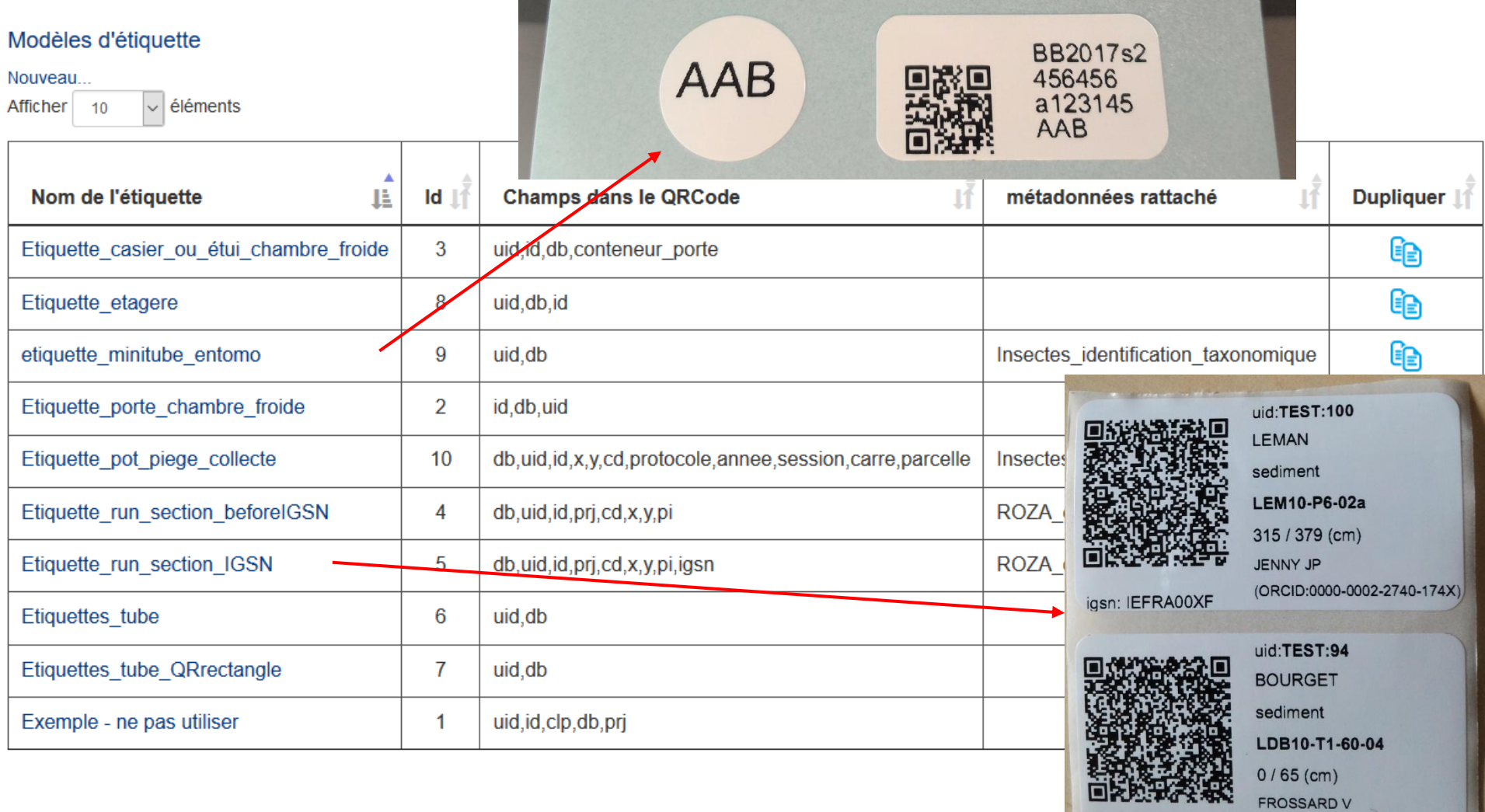

igsn: IEFRA004W

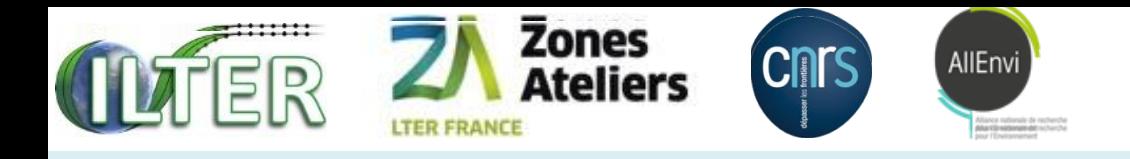

# METADONNEES sur les ETIQUETTES

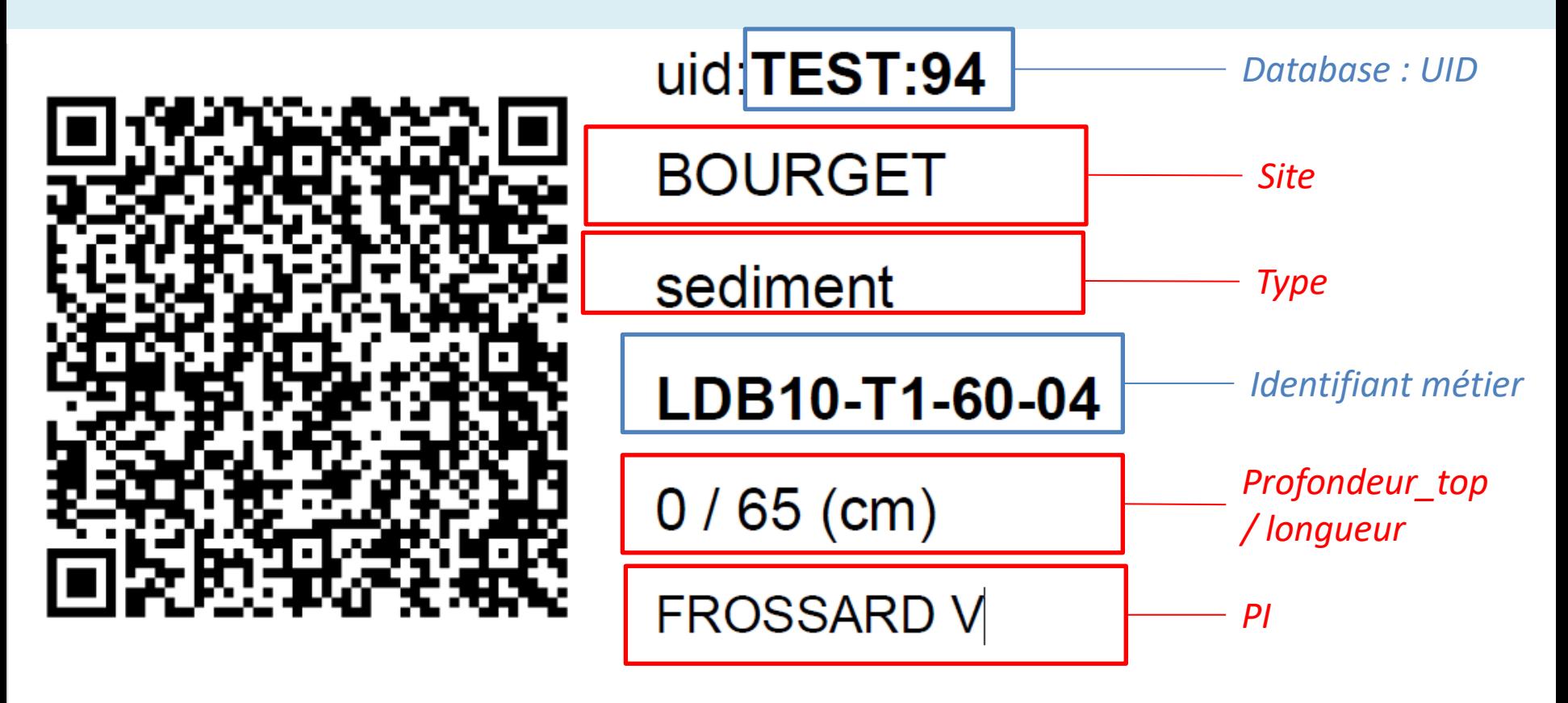

igsn: IEFRA004W

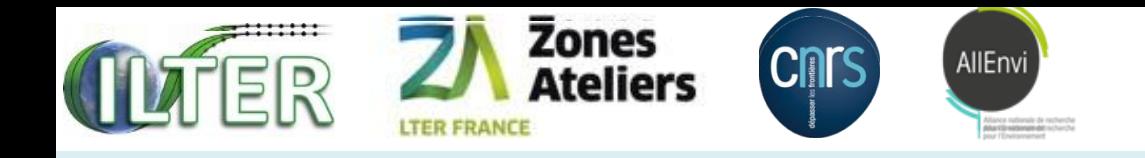

# Impression en labo

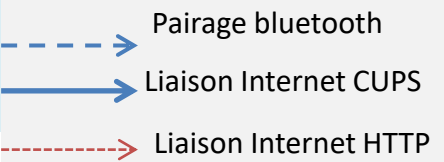

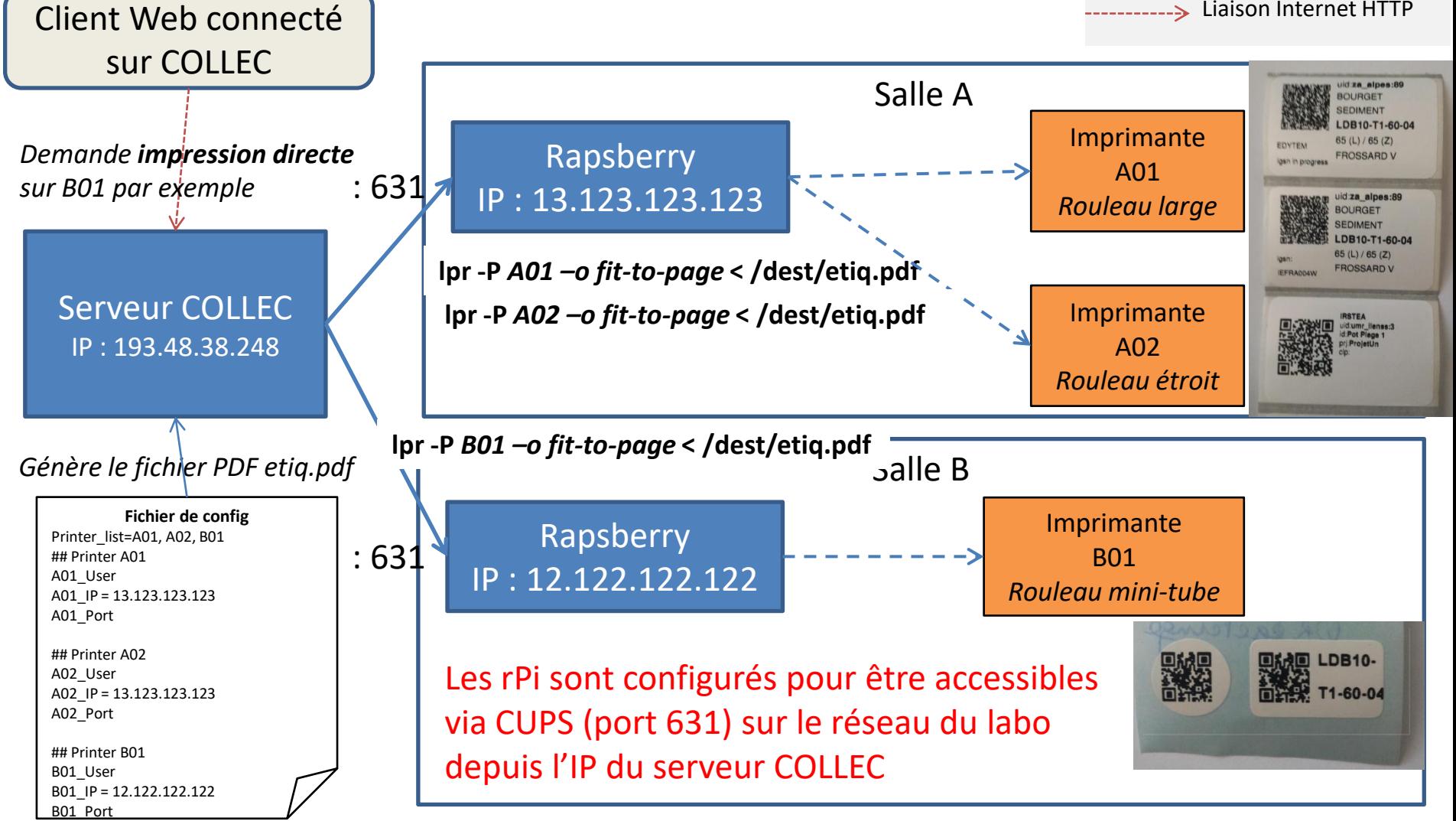

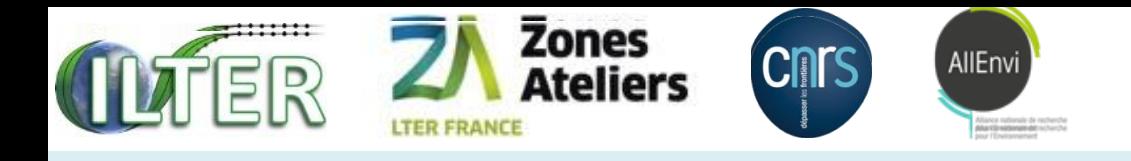

# L'interopérabilité

- Support de UID de BDD externes
- Import de masse
- Export de masse
- Export des schémas de métadonnées

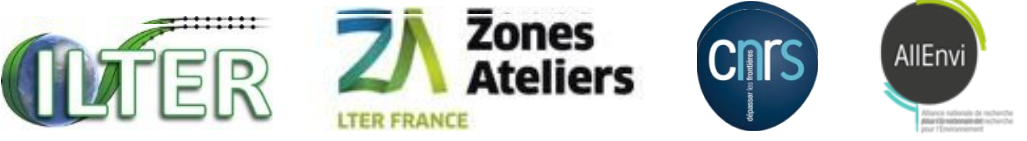

# Importer des échantillons d'une base externe

### Import d'échantillons provenant d'une base externe à partir d'un fichier CSV

Ce module permet d'importer des échantillons provenant d'une base externe, à partir d'un fichier CSV. Liste des colonnes possibles :

- · dbuid origin\*: identifiant dans la base de données d'origine, sous la forme : code base: id
- · identifier : identifiant métier
- sample type name\* : type d'échantillon
- project\_name\*: nom du projet (ou de la collection) de rattachement
- object status name : statut courant
- wgs84\_x : longitude GPS en WGS84 (degrés décimaux)
- wgs84\_y : latitude GPS en WGS84 (degrés décimaux)
- sample\_creation\_date : date de création de l'échantillon dans la base de données d'origine, sous la forme YYYY-MM-DD HH:MM:SS
- sample\_date : date de référence de l'échantillon dans la base de données d'origine, sous la forme YYYY-MM-DD HH:MM:SS
- multiple value : Nombre ou quantité de sous-échantillons disponibles
- · sampling\_place\_name : lieu de prélèvement de l'échantillon
- · metadata : liste des métadonnées associées, au format JSON
- identifiers : liste des identifiants secondaires, sous la forme : code1:val1,code2:val2

Les champs obligatoires sont signalés par une étoile (\*).

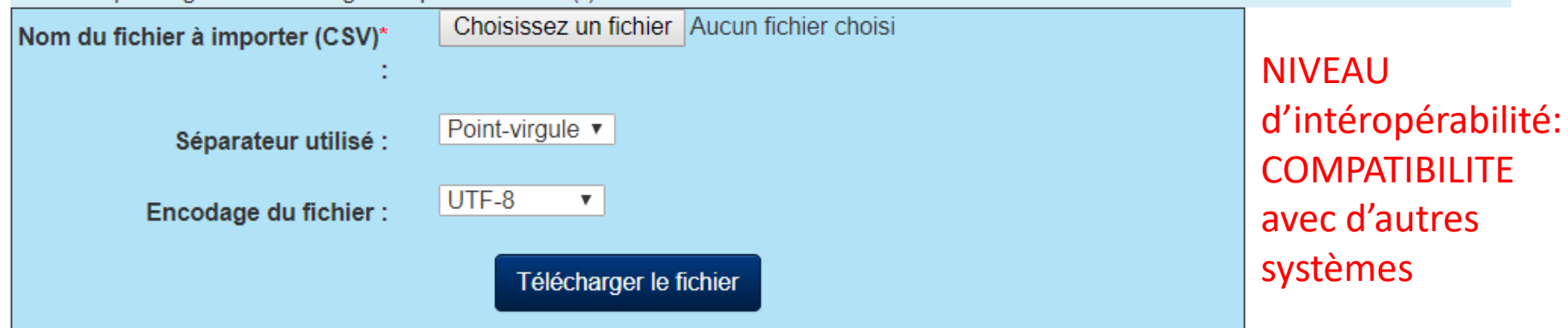

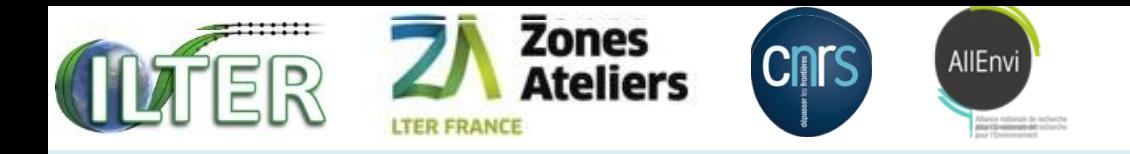

# Les réunions / diffusion

## • Planning écoulé

Planning des réunions en présentiel (septembre 2017)

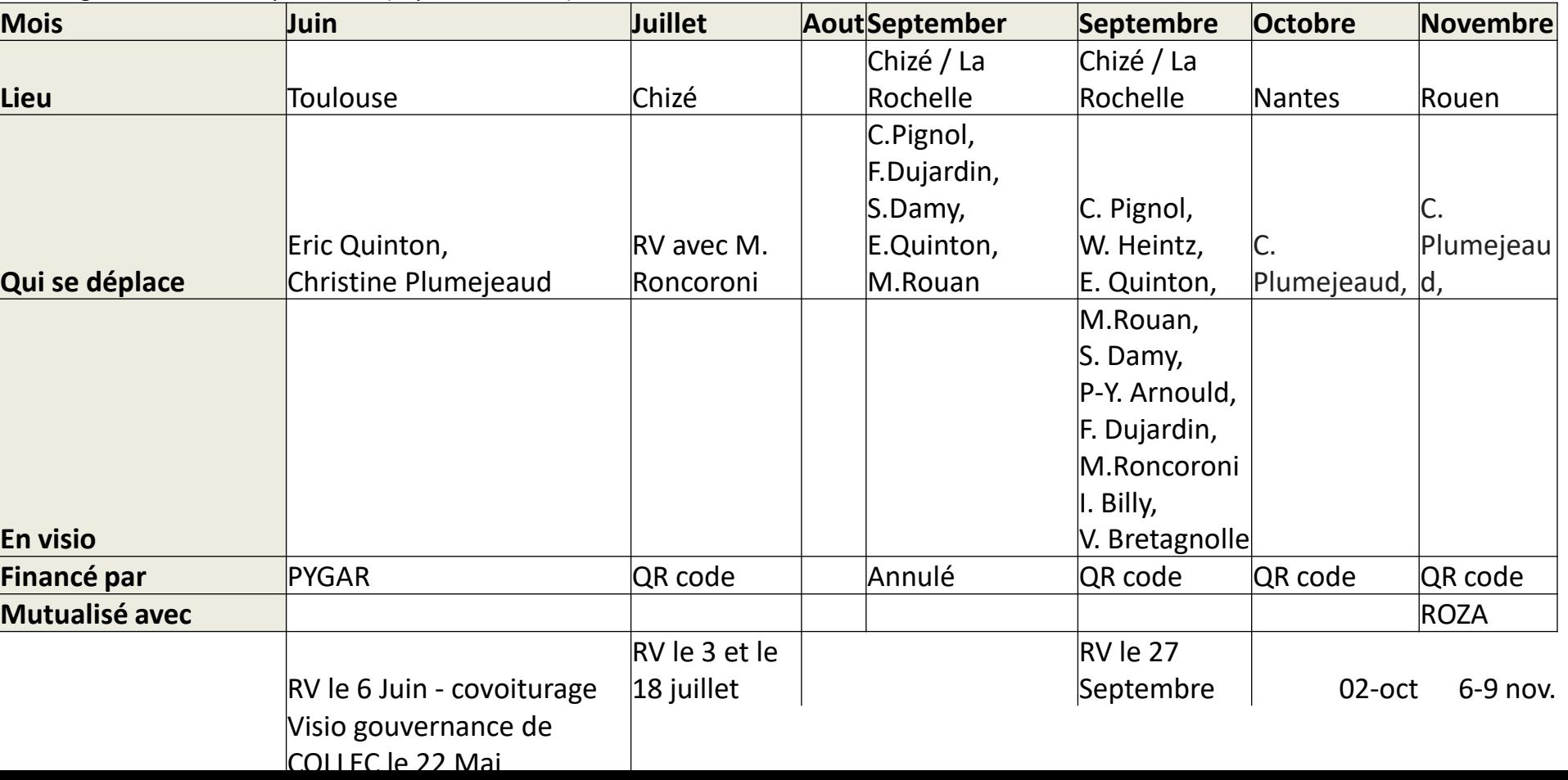

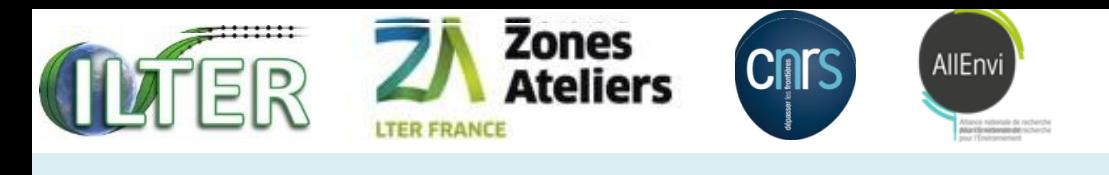

# A finir

- Refaire le container Docker en release 1.1 de collec échéance : la démonstration à SAGEO le 6 novembre avec le matériel. Voit ROZA a Rouen le 7/8 nov.
- Traduction de collec en anglais
- L'interopérabilité avec d'autres systèmes et BDDs.
- Faire vivre les listes de diffusion et le site Web dédié, ainsi que les documents sur POPS.

https://www-iuem.univ-brest.fr/pops/projects/za/docu

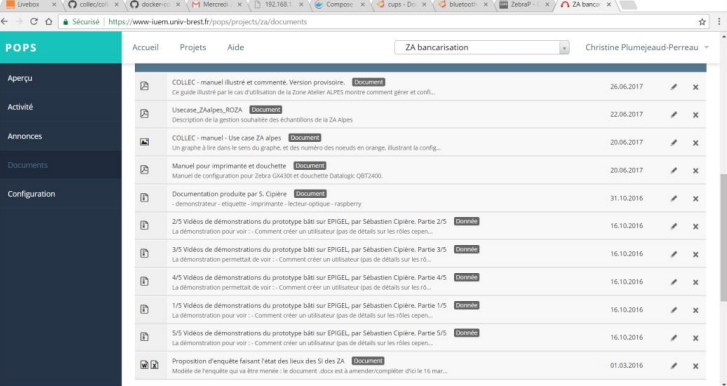

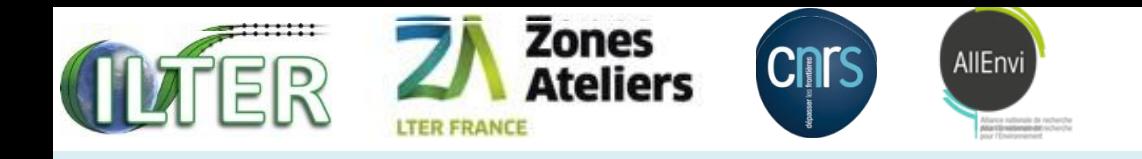

# conclusion

- Un projet 2018 orienté vers la diffusion et la formation des utilisateurs : 2 ou 3 workshops, traduction en anglais du site et du logiciel + animation de communauté (pts techniques)
- Participation à GeoBANK de Cécile Pignol et Christine/Sylvie Dam (1/2)
- VM INRA administrée par W. Heintz, au datacenter de l'INRA, pour les ZA sans informaticiens : location pour oct. 2017-18 pur 150  $\epsilon$
- Contacter BBEES pour impliquer dans le projet et workshops
- Métadonnées et exports de COLLEC : analyser la compatibilité avec le standard OGC Observation & Measurement sous forme de Web Service de consultation type CSW. Pertinence de la mise en œuvre ?